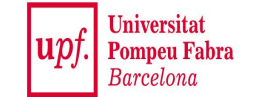

# **Data Streams:** *Bloom Filters*

#### **Mining Massive Datasets**

Materials provided by Prof. Carlos Castillo — <https://chato.cl/teach> Instructor: Dr. Teodora Sandra Buda — <https://tbuda.github.io/>

#### Sources

- Mining of Massive Datasets (2014) by Leskovec et al. (chapter 4)
	- − Slides [part 1](http://www.mmds.org/mmds/v2.1/ch04-streams1.pdf), [part 2](http://www.mmds.org/mmds/v2.1/ch04-streams2.pdf)
- . Tutorial: [Mining Massive Data Streams](https://michael.hahsler.net/SMU/EMIS8331/slides/datastream/datastream.pdf) (2019) by Michael Hahsler

#### Bloom filters

#### Filtering a data stream

- Suppose we have a large set S of keys
- . We want to filter a stream <key, data> to let pass only the elements for which key  $\in$  S
- . Example: key is an e-mail address, we have a total of  $|S|=10^9$  allowed e-mail addresses

#### What's the Naïve solution?

#### Filtering a data stream

- . Suppose we have a large set S of keys
- $\blacksquare$  We want to filter a stream  $\lt k$ ey, data> to let pass only the elements for which key  $\in$  S
- . Example: key is an e-mail address, we have a total of  $|S|=10^9$  allowed e-mail addresses
- . Naïve solution? Hash table won't work, too big!

#### Bloom Filter (1-bit case)

#### **● Given a set of keys** *S*

- Create a **bit array** *B[ ]* of *n* bits
	- <sup>−</sup> Initialize to all *0***s**
- **Pick a hash function** *h* with range  $[0, n)$ 
	- <sup>−</sup> For each member of *s* ∈ *S*
		- . Hash to one of *n* buckets
		- Bet that bit to **1**, i.e.,  $B[h(s)] \leftarrow 1$

For each element **a** of the stream

<sup>−</sup> **Output** *a* **if and only if B[h(a)] == 1**

Bloom filter creation

Stream processing

#### Bloom Filter is an approximate filter

. Can it output an element with a key not in S?

. Can it not output an element with a key in S?

#### Bloom Filter is an approximate filter

- . Can it output an element with a key not in S?
	- $\sim$  Yes, due to hash collisions h(x)=h(y) when  $x \neq y$
- . Can it not output an element with a key in S?
	- $\delta$  No, because h(x) is always the same for x

**● Bloom filters are** *permissive* **(not** *strict***)**

#### Bloom filter

- . A bloom filter is:
	- <sup>−</sup> An array of n bits, initialized as 0
	- − A collection of hash functions  $h_1, h_2, ..., h_k$
	- <sup>−</sup> A set S of m key values

. The purpose of the bloom filter is to allow all stream items whose key is in S

#### Bloom filter initialization

- $\therefore$  For all positions i in [0, n-1]
	- <sup>−</sup> B[i] ← 0
- $\bullet$  For all keys K in S: For every hash function  $h_1, h_2, ..., h_k$  $\mathsf{B}[\mathsf{h}_{\mathsf{i}}(\mathsf{K})] \leftarrow 1$

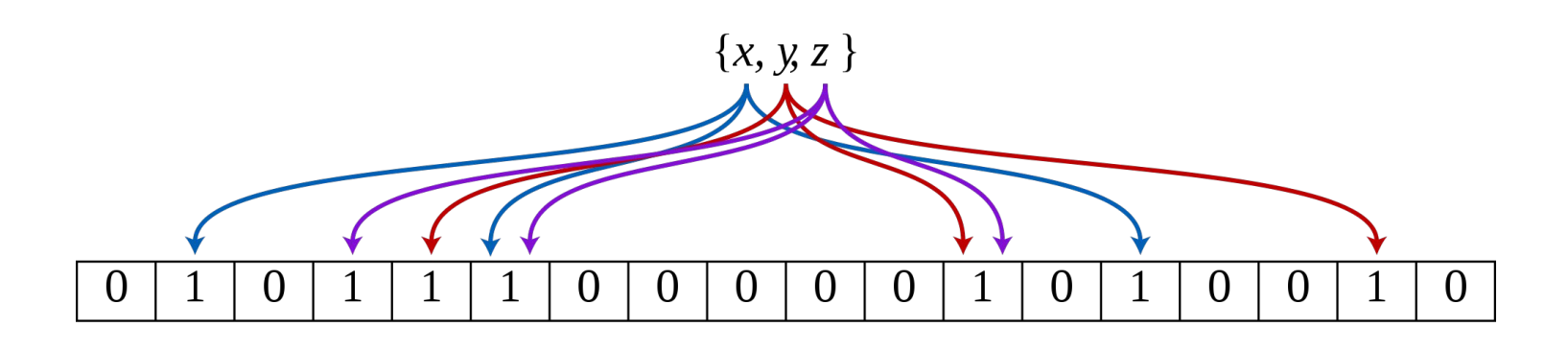

#### Bloom filter usage

• For each input element <key, data>  $allow \leftarrow \textsf{TRUE}$ For every hash function  $h_1$ ,  $h_2$ , ...,  $h_k$ allow ← allow ∧  $B[h_{i}^{T}(K)] == 1$ output element if allow == TRUE

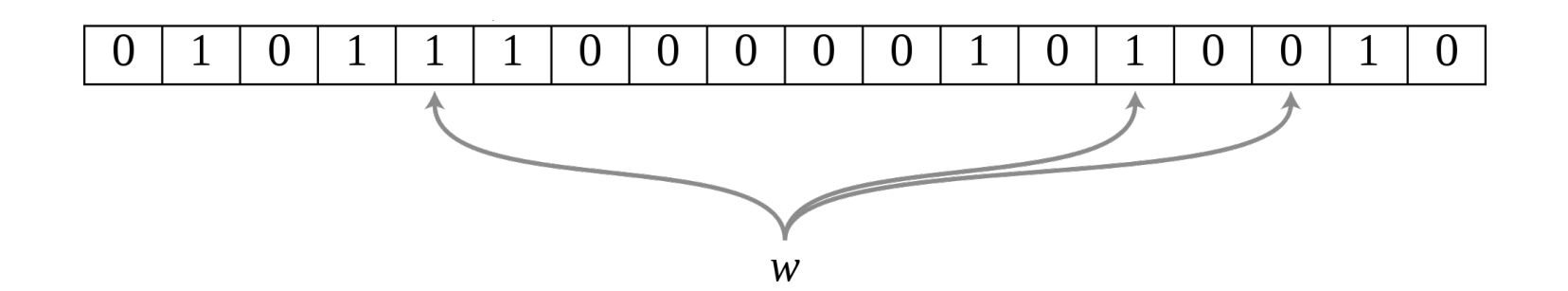

#### Characteristics of Bloom Filters

. Are lax (not strict) and let some items pass

<sup>−</sup> May require a second-level check to make filter strict, for instance store output on disk files and then check against hash tables (slower)

. Implementations can be very fast

<sup>−</sup> E.g., use hardware words for the bit table

## Preliminaries for the analysis: targets and darts

- Suppose we throw y darts at x targets
	- <sup>−</sup> All darts will hit one of the targets

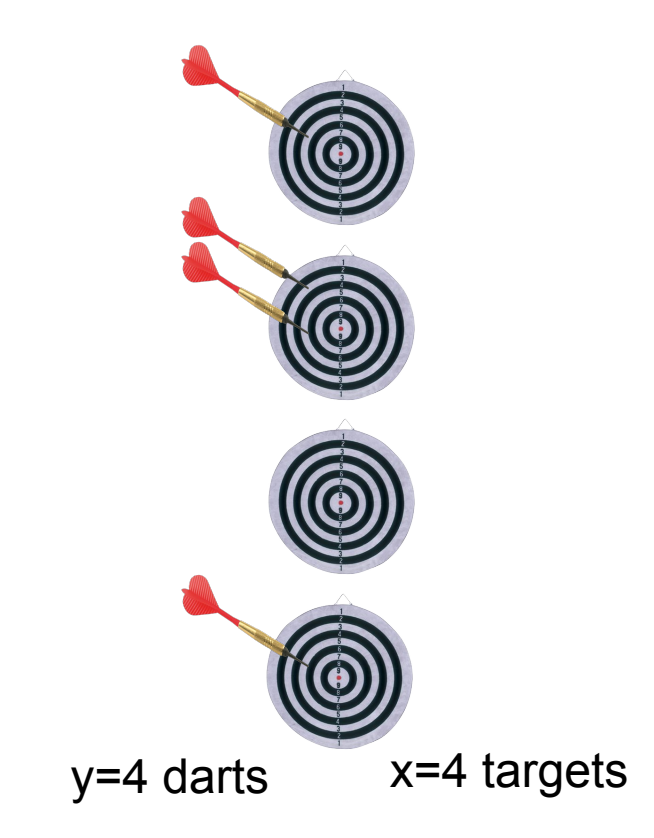

## Preliminaries for the analysis: targets and darts (cont.)

- How many distinct targets can we expect to hit at least once?
	- − Prob. that a given dart will hit a specific target is *1/x*
	- − Prob. that a given dart will **not** hit a specific target is *1-1/x*
	- − Prob. none of the y darts will hit a specific target is  $(1-1/x)^y = (1-1/x)^{x(y/x)}$
	- <sup>−</sup> Using that *(1-ε)1/ε* <sup>≃</sup> *1/e* for small *ε*
	- − If *x* is large, *1/x* is small, and prob. that none of the y darts will hit a specific target is *(1/e)y/x*

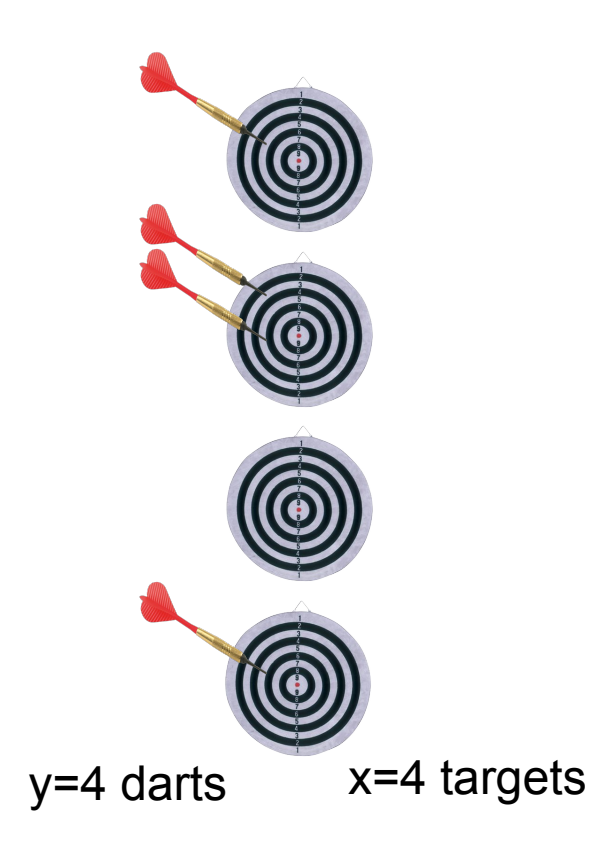

## Analysis of the 1-bit Bloom Filter

- Each element of the signature S is a dart  $|S|=y$
- Each bit in the array is a target  $n=x$

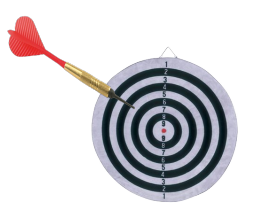

- Suppose y= $|S|=10^9$  (1 G) and x=n=8 x 10<sup>9</sup> (8 G)
- Prob. that a given bit is **not** set to 1 (dart does not hit the target) is  $(1/e)^{y/x}$  =  $(1/e)^{1/8}$
- Prob. that a given bit is set to 1 is  $1 (1/e)^{1/8} = 0.1175$
- Expected number of bits that is set to  $1 = 11.75\% \times 8GB$ 
	- − About 12% of bits are set to one in this Bloom Filter
	- this is also the false-hit probability in this case

#### General case

- $\cdot$   $|S|=m$  keys, array has n bits
- k hash functions
- Targets  $x=n$ , darts  $y=k$ m
- **Probability that a bit remains 0 is**  $(1/e)^{km/n}$  **= e<sup>-km/n</sup>**
- **False positive rate with k bits:**  $(1 e^{-km/n})^k$ 
	- − This is the probability that all of the k bits are set to 1
- $\cdot$  Example: we can pick k=n/m to obtain collision probability 1/e = 37%

## Analysis of a 2-bit Bloom Filter

- Suppose  $|S|=10^9$  (1 G) and n=8 x 10<sup>9</sup> (8 GB)
- Suppose we use two hash functions
- Prob. that a given bit is NOT set to 1 (dart does not hit the target) is  $(1/\check{e})^{y/x} = (1/e)^{1/4}$
- Prob. a bit is set to 1 is  $1 (1/e)^{1/4}$
- Prob. two bits are set to 1 is  $(1 (1/e)^{1/4})^2 = 0.0493$
- We have a false hit probability of about 5% with two hash functions, while the probability was about 12% with only one

#### How many hash functions to use?

Too few: test is too unspecific. Too many: table becomes too crowded.

#### $m = 1$  billion,  $n = 8$  billion

− False positive rate with k bits: (1  $e^{-km/n})^k$ 

- **k** = 1: 
$$
(1 - e^{-1/8})^1 = (1 - e^{-1/8}) = 0.1175
$$

- **k** = 2: 
$$
(1 - e^{-2/8})^2 = (1 - e^{-1/4})^2 = 0.0493
$$

- **● What happens as we keep increasing** *k***?**
	- − "Optimal" value of *k*: *n/m* **ln(2)**
	- − **In our case:** Optimal **k = 8 ln(2) = 5.54 ≈ 6**
	- <sup>−</sup> **Error at k = 6**: (1 e -6/8) 6 = **0.0216**

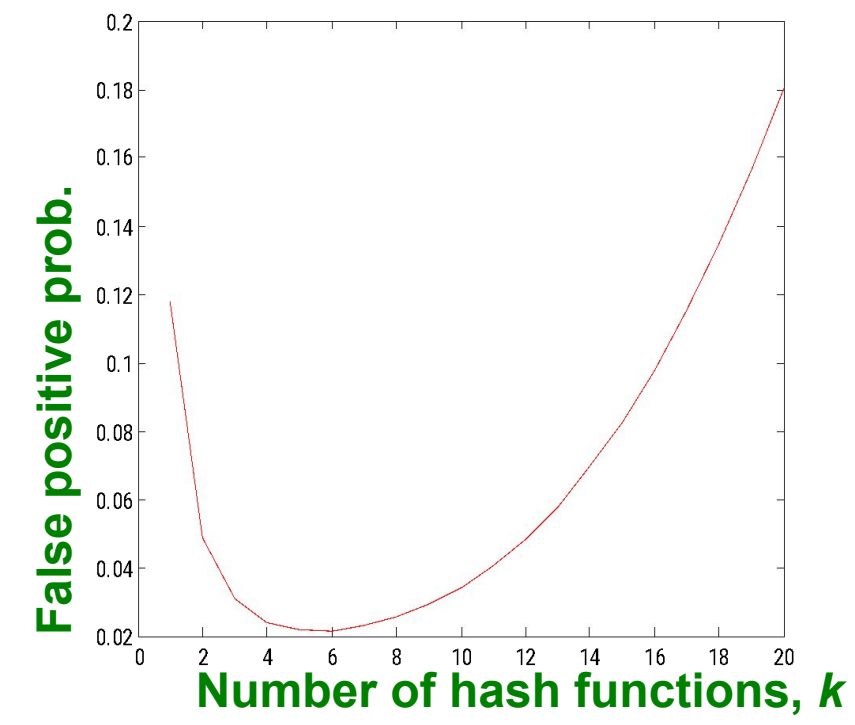

#### Summary

#### Things to remember

- . How to initialize a Bloom filter
- How to use a Bloom filter
- Proofs for 1-bit, 2-bit case

#### Exercises for TT22-T26

- Mining of Massive Datasets (2014) by Leskovec et al.
	- − Exercises 4.2.5
	- − Exercises 4.3.4
	- − Exercises 4.4.5
	- − Exercises 4.5.6